## **Primeira Prova**

- **1.** Esta questão tem dois itens:
- (a) Projete um circuito que tem como entrada um vetor de quatro bits  $B = \langle b_3, b_2, b_1, b_0 \rangle$ , e duas saídas: a saída *V* é 1 sempre que os quatro bits de *B* são zero, e a saída  $N = \langle n_1, n_0 \rangle$ é o número (índice) da posição do bit mais à esquerda (mais significativo) que não é zero. O número *N* indica qual é a posição do 'primeiro' bit em 1. [10 pontos]
- (b) Use dois dos circuitos do item (a) para projetar um circuito com uma entrada de 8 bits  $C = \langle c_7, c_6, \ldots, c_2, c_1, c_0 \rangle$ , e duas saídas: a saída *V* é 1 sempre que os oito bits de *B* são zero, e a saída  $M = \langle m_2, m_1, m_0 \rangle$  é o número (índice) da posição do bit mais à esquerda (mais significativo) que não é zero. [10 pontos]

**2.** Considerando que o tempo de propagação através do circuito de um somador completo (*a* + *b* + *vem*) é de 5 unidades de tempo, projete um somador que soma quatro números de oito bits cada. Seu somador deve ter o menor tempo de propagação possível.

Dados *A, B, C, D*, todos representados em 8 bits, seu circuito deve produzir

$$
S = A + B + C + D.
$$

Ignore *overflow*. [5 pontos]

**3.** Efetue as cinco operações abaixo. Todos os números estão representados em cinco bits, em complemento de dois. [5 pontos]

- $(a)$  01010 − 11011
- (b)  $01010 + 11011$
- (c) 01010 ⊕ 11011
- (d)  $01010 \ll 3$
- (e)  $11010 \gg 2$  deslocamento aritmético

Espaço em branco proposital.

## **Segunda Prova**

**4.** Projete a máquina de estados que controla a operação do somador serial indicado na figura abaixo. A operação de soma é iniciada quando o sinal inicia é ativado pelo circuito externo. Quando a operação é completada, a máquina de estados deve ativar o sinal de pronto, e esperar até que inicia seja ativado novamente. [10 pontos]

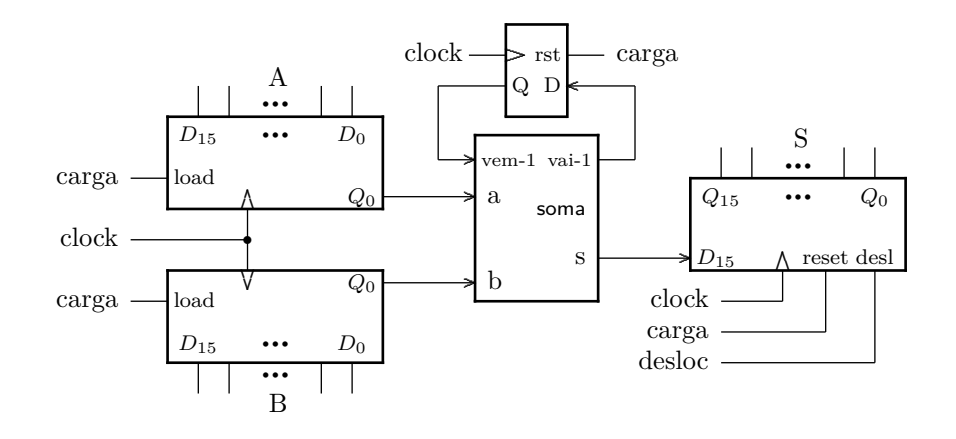

**5.** Traduza para *assembly* do Mico XII o programa abaixo. Seu programa deve usar as convenções de programação. [15 pontos]

```
function fat(n: integer);
   i, j: integer;
begin
   j := 1;if (n > 1) thenbegin
      i : = 1;while (i <= n) do
      begin
         j := j * i;i := i + 1;end;
   end ;
   fat := j;
end;
{ no corpo do programa principal }
...
show ( fat(5) ); \{ use a instrução SHOW \}show ( fat(6));
...
```
Espaço em branco proposital.

## **Exame Final**

- **6.** Esta questão tem dois itens:
- (a) Projete um circuito que tem como entrada um vetor de quatro bits  $B = \langle b_3, b_2, b_1, b_0 \rangle$ , e duas saídas: a saída *V* é 1 sempre que os quatro bits de *B* são zero, e a saída  $N = \langle n_1, n_0 \rangle$ é o número (índice) da posição do bit mais à esquerda (mais significativo) que não é zero. O número *N* indica qual é a posição do 'primeiro' bit em 1. [20 pontos]
- (b) Use dois dos circuitos do item (a) para projetar um circuito com uma entrada de 8 bits  $C = \langle c_7, c_6, \ldots, c_2, c_1, c_0 \rangle$ , e duas saídas: a saída *V* é 1 sempre que os oito bits de *B* são zero, e a saída  $M = \langle m_2, m_1, m_0 \rangle$  é o número (índice) da posição do bit mais à esquerda (mais significativo) que não é zero. [20 pontos]

**7.** Projete um circuito sequencial síncrono com uma entrada de controle *T* e um contador de 4 bits. Quando *T*=0, o contador conta de dois em dois, na sequência dos números pares. Quando *T*=1, o contador conta na sequência dos múltiplos de três (0*,* 3*,* 6*,* 9*,* 12*,* 15*,* 0*, . . .*). Quando *T* muda, o circuito deve mudar a sequência de contagem no próximo ciclo.

Sua resposta deve conter a Tabela de Próximo Estado, um diagrama de blocos para o circuito completo e a implementação completa para o circuito do bit 2 do estado do contador. Use um multiplexador pequeno, se possível. [30 pontos] [30 pontos]

**8.** Traduza para *assembly* do Mico XII o programa abaixo. Seu programa deve usar as convenções de programação. [30 pontos]

```
{ no programa principal }
...
P array [0..2047] of integer ;
Q array [0..63] of integer ;
...
function reduz ( var GDE array [0..2047] of integer ,
                 var PEQ array [0..63] of integer ,
                 n : integer ) : integer ;
var i, j: integer;
begin
   i : = 1;s := 0;while ( i < n ) do
   begin
       j := i AND 63; { (i AND (64-1)) = (i MOD 64) }
       s := s + P \mathbb{E} \mathbb{Q} [j] + G \mathbb{D} \mathbb{E} [i];i := i * 2;end;
   reduz := s;end ;
...
{ no corpo do programa principal }
...
show ( reduz(P, Q, 2000) ); { use a instrução SHOW }
...
```